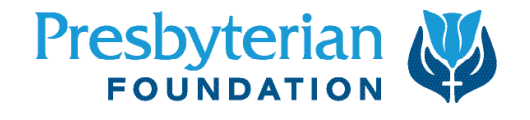

Refer to the Online Giving Program Guide for details regarding your fund with the Presbyterian Foundation. The following information will assist in establishing your fund.

## **1. ORGANIZATION INFORMATION**

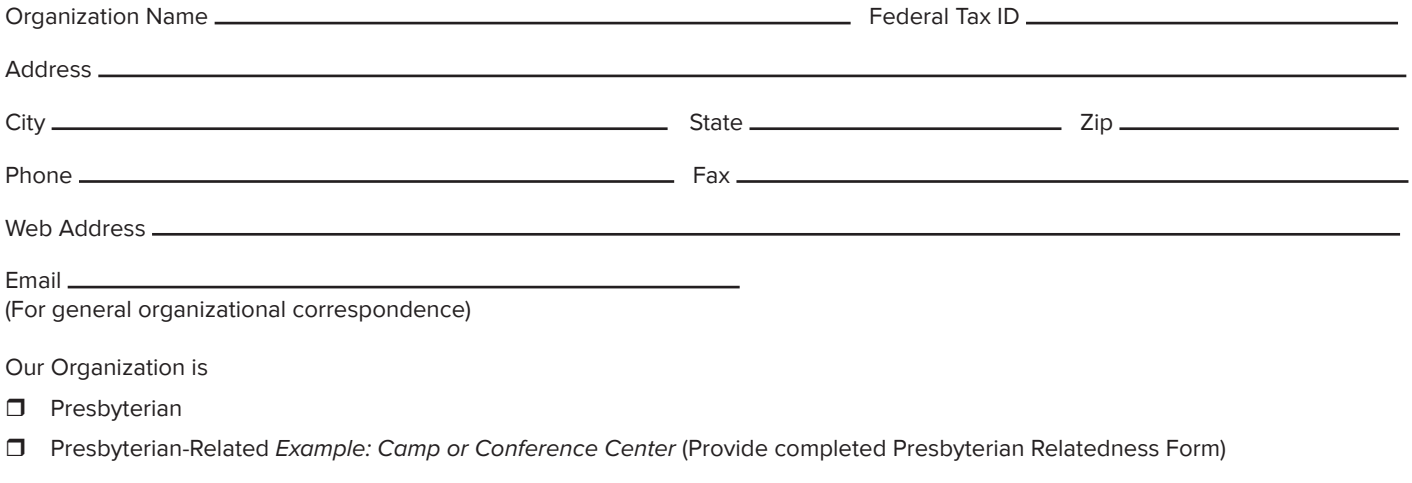

Organization Mission Statement:

## **2. BANK INFORMATION**

**A voided check must be included for this account to be verified.** The account for which a check is provided will be where the funds are deposited upon monthly disbursement.

 $\Box$  Voided check included

Routing Number

Account Number

## **3. ONLINE GIVING FUND INFORMATION**

**Write the fund name and purpose as you wish it to be displayed online.** The name is unique to your ministry. You may establish multiple funds to address various projects. If necessary, list additional funds on another sheet. Please note if you wish to establish a fund for non-charitable payments.

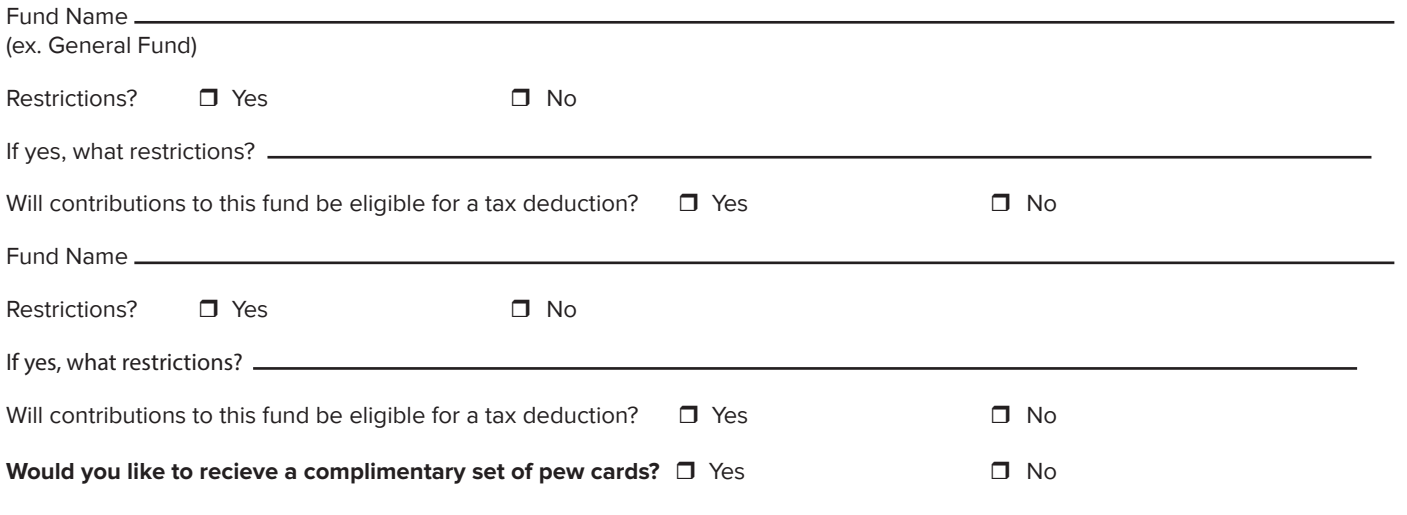

#### **presbyterianfoundation.org**

# **4. FUND ADMINISTRATORS**

Assign responsibility to the appropriate individuals for the fund management activities listed below. Include additional administrators on another sheet.

- Access donor and gift information
- Access fund summary information (including fund balances and withdrawal history)
- Make withdrawal requests
- Request administrative changes to funds
- Add/Remove other administrators
- **• Note: All fund access is online.**

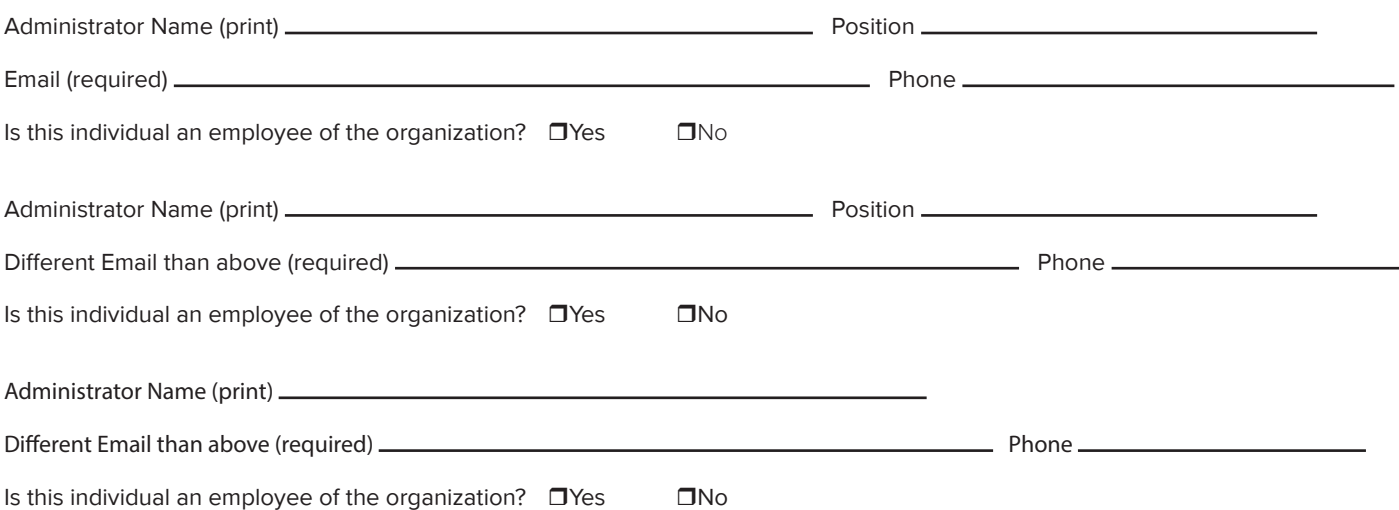

## **5. AUTHORIZATION**

I certify that each of the people listed above is authorized to access the information and activities stated in the Fund Administrator Section checked above. I further certify that we have read and agree to the Online Giving Program, including the Terms & Conditions, as set forth in the Online Giving Program Guide.

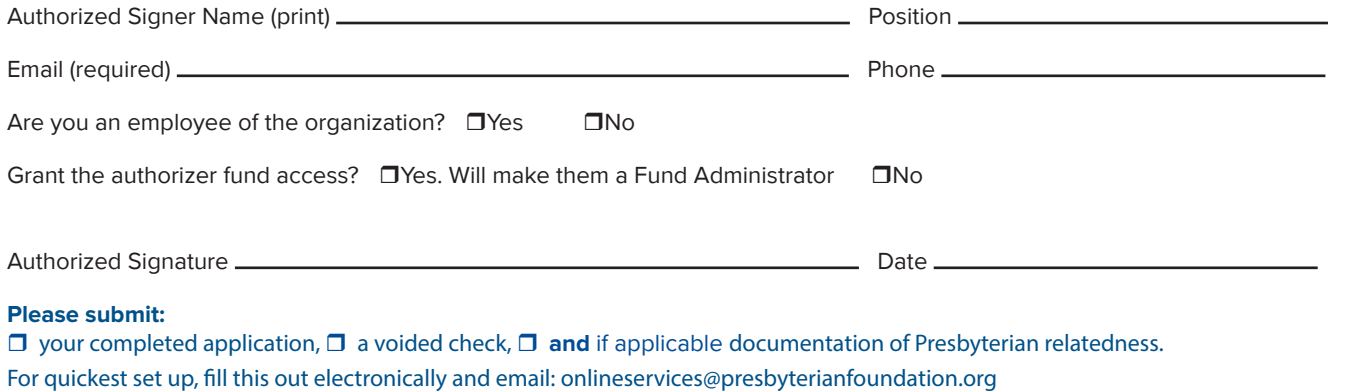

**Note:** Fund Administrators and Authorized Signer will receive a welcome email with information regarding fund administration upon the establishment of your funds.

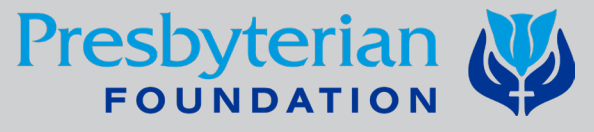

200 E 12th Street, Jeffersonville, IN 47130 800-858-6127 Fax: 502-805-0466 presbyterianfoundation.org